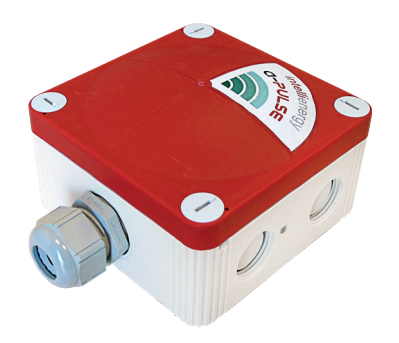

### APPLICATIONS

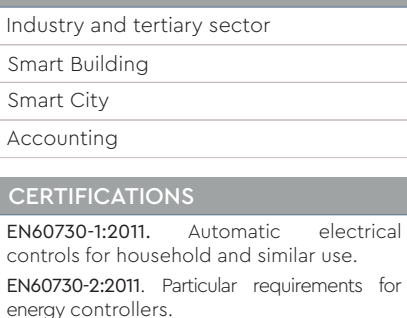

EN60730-3:2011. Home and Building Electronic System HBES.

EN61010-1:2010. Safety requirements for electrical equipment for measurement, control, and laboratory use - Part 1: General requirements.

EN61326-1:2012. Electrical equipment for measurement, control and laboratory use - EMC requirements - Part 1: General requirements. For article 3.2 : Effective use of spectrum allocated. For article 3.1b : Electromagnetic Compatibility.

EN 300 220 - 1 V3.1.1 EN 300 220 - 2 V3.1.1 EN 301 489 - 1 V2.2.0 (2017-03) EN 50581:2012 RoHS

### ACCESSORIES

IGW02, IWMON, LoRa seeder

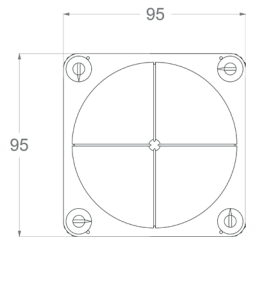

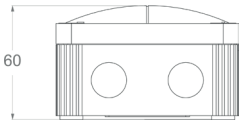

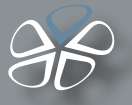

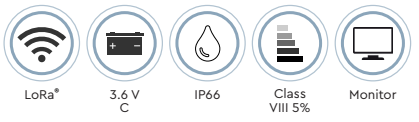

## **Wireless impulse counter**

- BMS functions
- Suitable for industrial and tertiary use
- Accounting

Together with the Lora-IGW02 gateway receivers, the wireless probes allow for the acquisition of impulse inputs with potential-free contacts (S0) or even live contacts (IPW04).

The probes use the transmission technology required by the LoRa® standard, which guarantees wide coverage with no need for signal repeaters. The stated duration data refers to S0 NC (Normally Closed) inputs. If the contacts are NO (Normally Open), the battery life increases significantly.

The sensor is equipped with an accelerometer for anti-theft functionality. All the devices can be requested with DATA LOGGER functionality, which is guaranteed however by the **IGW02** receiver.

### TECHNICAL CHARACTERISTICS

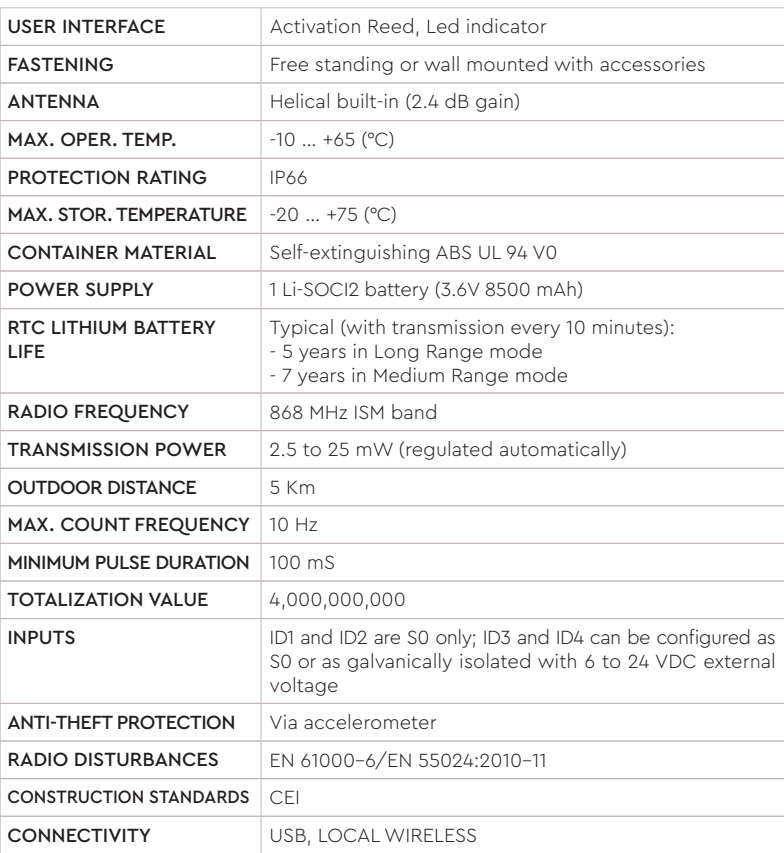

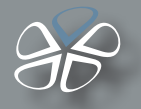

# **LoRa® SEEDER**

LoRa® Seeder is the software tool for configuring the LoRa® Wireless Monitoring system by Intellienergy Tech®. It is compatible with Microsoft's Windows 8® and Windows 10® platforms and will soon be available on the LINUX platform. LoRa® Seeder allows you to modify the operating configurations of all probe models (temperature, humidity, brightness, level, VOC, CO2, 20WGI-Master Modbus, etc.) using an accessory connected to the USB port of the PC (Dongle LoRa® ).

On the other hand, it connects directly, via a USB port, to the IGW0xx receivers, making the association operations between probes and receivers simple and fast, also allowing to automatically produce the mapping documentation of the Modbus® registers for the System Integrators.

For receivers equipped with the Data Logger function, Seeder allows you to download data from the receiver and store them on its database, to view them graphically and export them in CSV format.

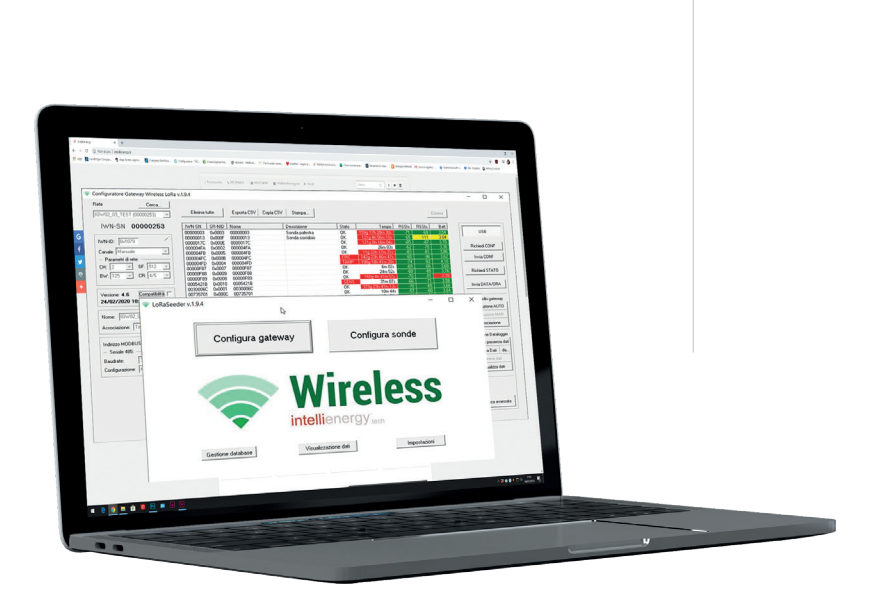

## **I-Lo®-View**

I-Lo®-View, thanks to the use of a LoRa® USB DONGLE (available as an accessory), it transforms any Windows 10® PC into a powerful datalogger server capable of managing all models of Intellienergy wireless probes. On the same PC, or on any other fixed or mobile device (Smatphone, Tablet) connected to the same network, it is possible to consult or manage the entire wireless system, simply by using a Web browser (such as Chrome).

Several users can be connected to I-Lo®-View at the same time and access the probe data, both real-time and historical data, being able to compare multiple sensors simultaneously. In addition to the specific sensor data (temperature, humidity, brightness, VOC air quality, CO2 concentration, etc.). I-Lo®-View also displays and stores "service" data, such as communication quality and battery levels. If the user has administrator permissions, he can also change the operating parameters of the probes (for example the sampling intervals of the sensors and those for sending measurements).

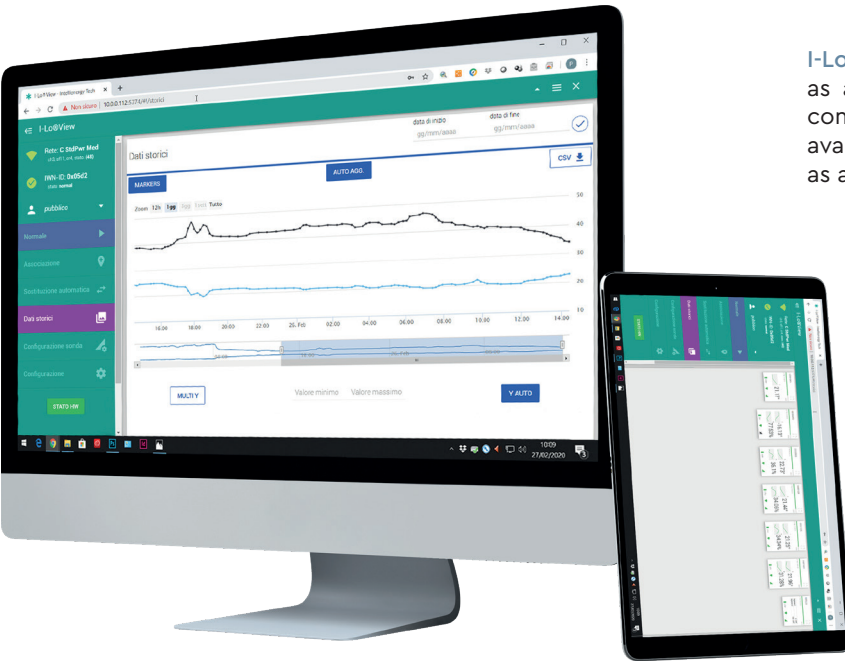

I-Lo®-View it is installed in the Windows environment as a service and is therefore active even if no user is connected to the PC where it is installed. A version is also available for Linux (x86 / x64 / arm) that can be installed as a normal application.